# **РЕЗЕРВНОЕ КОПИРОВАНИЕ**  ИНФОРМИНИИ. **АРХ4:НЭАЧКО) ЭЯ**

 **необходимость использования резервного копирования; определение архиваторов; виды архиваторов; методы работы архиваторов; рекомендации по использованию архиваторов;**

## Необходимость использования резервного копирования

 Необходимость резервного копирования (архивирования) информации и **ее восстановление** после сбоев, вирусных атак и поломок аппаратуры - одно из главных условий работы на компьютере.

 Резервное копирование (архивирование) целесообразно использовать **для записи** малоиспользуемой информации.

 Резервное копирование (архивирование) используют **для уменьшения объема информации.**

# Определение

**Архиватором (упаковщиком)** называется программа, позволяющая за счет применения специальных методов сжатия информации создавать копии файлов меньшего размера.

**Основные характеристики архиваторов:** 

- **степень сжатия** отношение объемов исходного и результирующего файлов;
	- **скорость сжатия** время, затрачиваемое на сжатие некоторого объема информации

#### **Виды архиваторов**

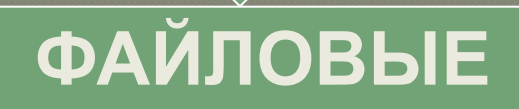

позволяют упаковывать один или несколько файлов в единый архивный файл

**Примеры:** 

ARJ, ICE, AIN, RAR, ZIP, РАК, ZOO, EXPAND

### **ДИСКОВЫЕ**

позволяют программным способом увеличить дисковое пространство на винчестере

#### **Примеры:**

Stacker, DblSpace из комплекта DOS, DrvSpace из комплекта Windows Microsoft Backup, Norton Ghost, PowerQuest Drive Image

### Методы работы архиваторов

метод замены одинаковых последовательносте

> (на примере сжатия **ТЕКСТОВЫХ, ЧИСЛОВЫХ** и графических данных)

метод удаления избыточной информации

(на примере сжатия графического формата **JPEG и оцифрованных** видеозаписей)

Пример 2. Заархивируем фразу:

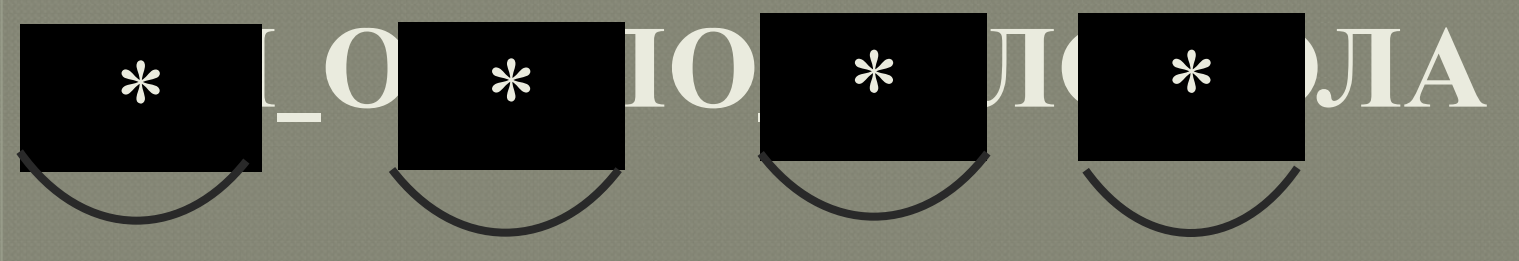

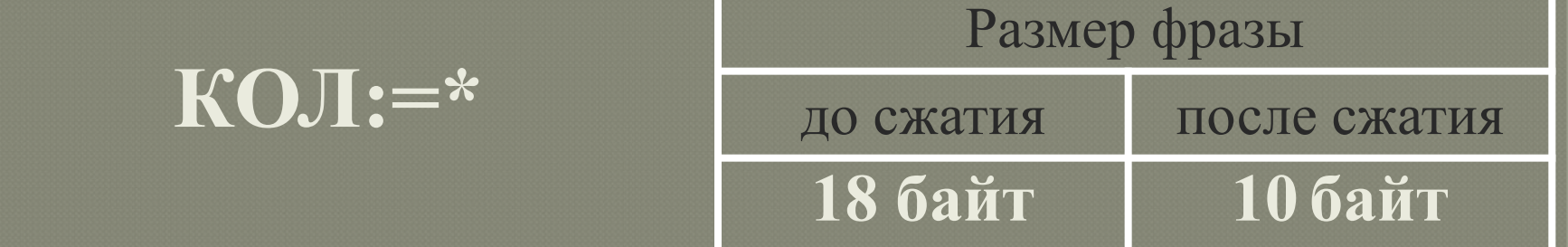

- Алгоритм сжатия текстового файла:  $\mathbb{Z}$ 
	- 1. ПОИСК
	- 2. замена
- Это наиболее известный и простой подход и  $\mathbb{R}^2$ алгоритм сжатия информации.

Пример 3. В конце строки текста стоит 40 пробелов. Решите проблему сжатия этой строки.

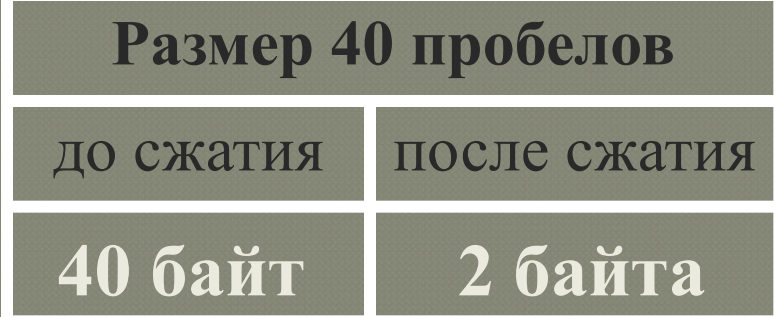

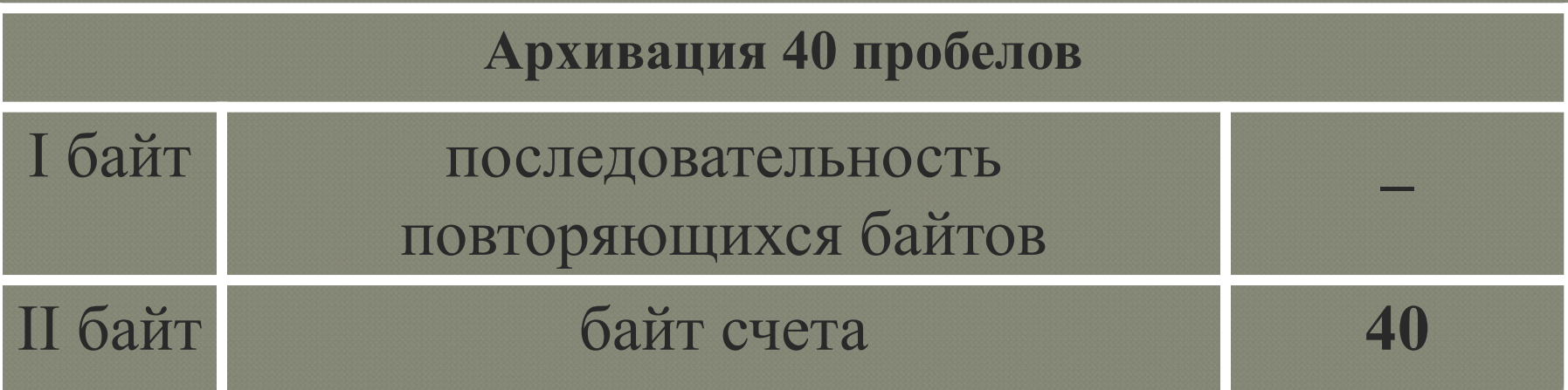

 Этот метод используется практически во всех популярных архиваторах (**ARJ**, **RAR**, **ZIP** и т.п.).

 Характерные форматы файлов, хранящих сжатую информацию, являются:

- **GIF**, **TIF**, **PCX**, **PNG** для графических данных;
- **AVI** для видеоданных.

# **1 строка: 6** ■ 8 4■

**2 строка: 5 □ 9** 

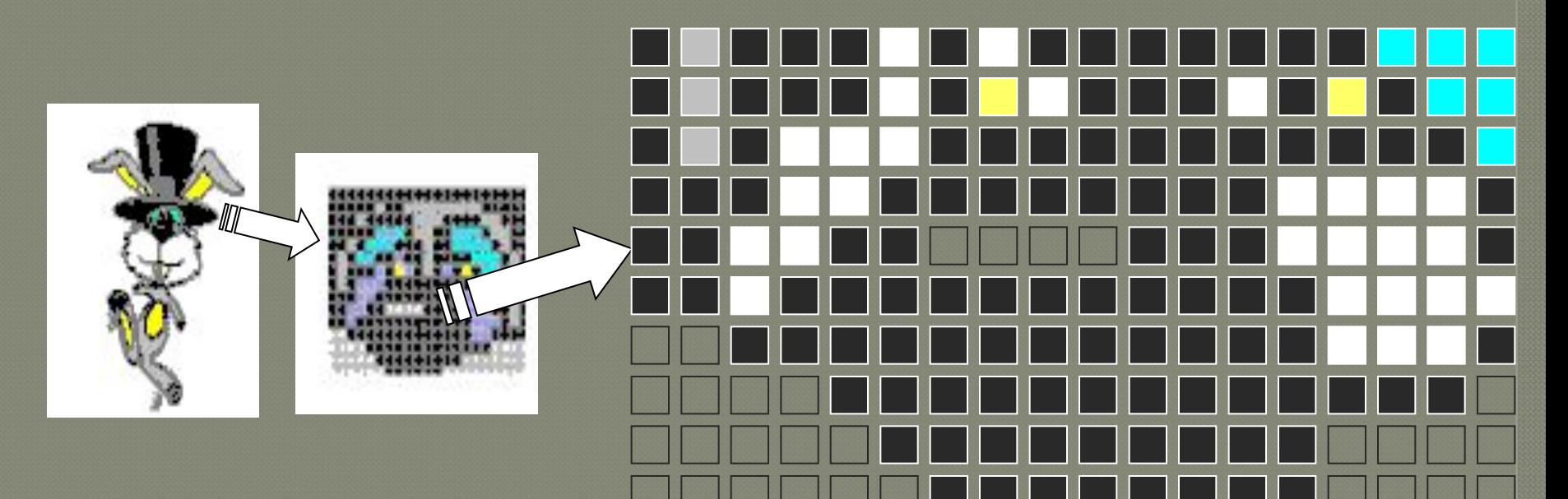

#### <u>Метод замены одинаковых</u> последовательностей Принцип сжатия графического формата PCX

Методы работы архиваторов Метод удаления избыточной информации Отступление №2. Характерной особенностью большинства «классических» типов информации, с которыми работают люди, является их избыточность. Т\_ТР\_ДЬ, КВАД\_Т, Д\_Р\_ВО

> Дм\_т\_ий Ива\_ов\_Менд\_ле\_в -В\_Л\_КИ\_РУС\_КИЙ\_Х\_МИК.

#### Метод удаления избыточной информации

 Характерной особенностью методов сжатия аудио- и видеоинформации является возможность удаления маловажной (для человеческого восприятия) информации. Поэтому такие алгоритмы сжатия называют алгоритмами **с регулируемой потерей информации.**

 Наиболее известными методами сжатия с регулируемой потерей информации являются:

**I JPEG** - метод сжатия графических данных;

**MP**3– метод сжатия звуковых данных;

**MPEG**– метод сжатия видеоданных.

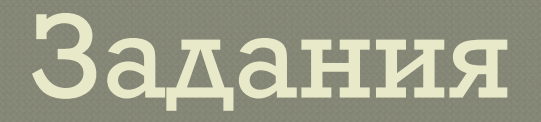

- Задание №1. Заархивируйте фразу и оцените ее размер до и после сжатия: КЛАРА\_У\_КАРЛА\_УКРАЛА\_КОРАЛЛЫ,\_КАРЛ\_У\_КЛАРЫ\_УКРАЛ\_ КЛАРНЕТ
- <sup>⦿</sup> Задание №2. Заархивируйте текст: *Теоретически теория и практика есть одно и то же, практически – нет.*

Какой метод архивирования вы использовали? Сравните размер фразы до и после сжатия.

Задание №3. Заархивируйте последовательность чисел:<br>Дадание №3. Заархивируйте последовательность чисел: 44 44 44 11 11 11 11 11 01 33 FF 22 22

Какой метод архивирования вы использовали? Сравните размер последовательности до и после сжатия.